# **APPENDIX**

## **CODING**

```
320<?php
321$conn = mysqli_connect("localhost","root","","breathsensor");
322$result = mysqli_query($conn,"SELECT * FROM dht11 ORDER BY id ASC LIMIT 
  1000");
323$i = 0;
324foreach($result as $value){
325 if($i > 1000 ) {
326 break;
327 }
328 $rate = rand(10,30);
329 if($i > 500) {
330 $healthy = ''';
331 } else {
332 if($rate>=12 && $rate<=20) {
333 $healthy = "YES";
334 } else {
335 $healthy = "NO";
336 }
337 }
338 if($value["rate"] != 0){
339 break;
340 }
341 $id = $value['id'];
342 mysqli_query($conn, "UPDATE dht11 SET rate = $rate, healthy = 
   '$healthy' WHERE id = $id");
343 $i++;
344 // mysqli_query($conn, "UPDATE dht11 SET healthy = $healthy WHERE 
  id = $id");
345}
346$result = mysqli_query($conn,"SELECT * FROM dht11 ORDER BY id ASC LIMIT 
  1000");
347
348// print_r($result);die();
349// while($mhs = mysqli_fetch_assoc($result)) {
350// var_dump($mhs);
351// }
352
353?>
354<!DOCTYPE html>
355<html lang="en">
356<head>
```
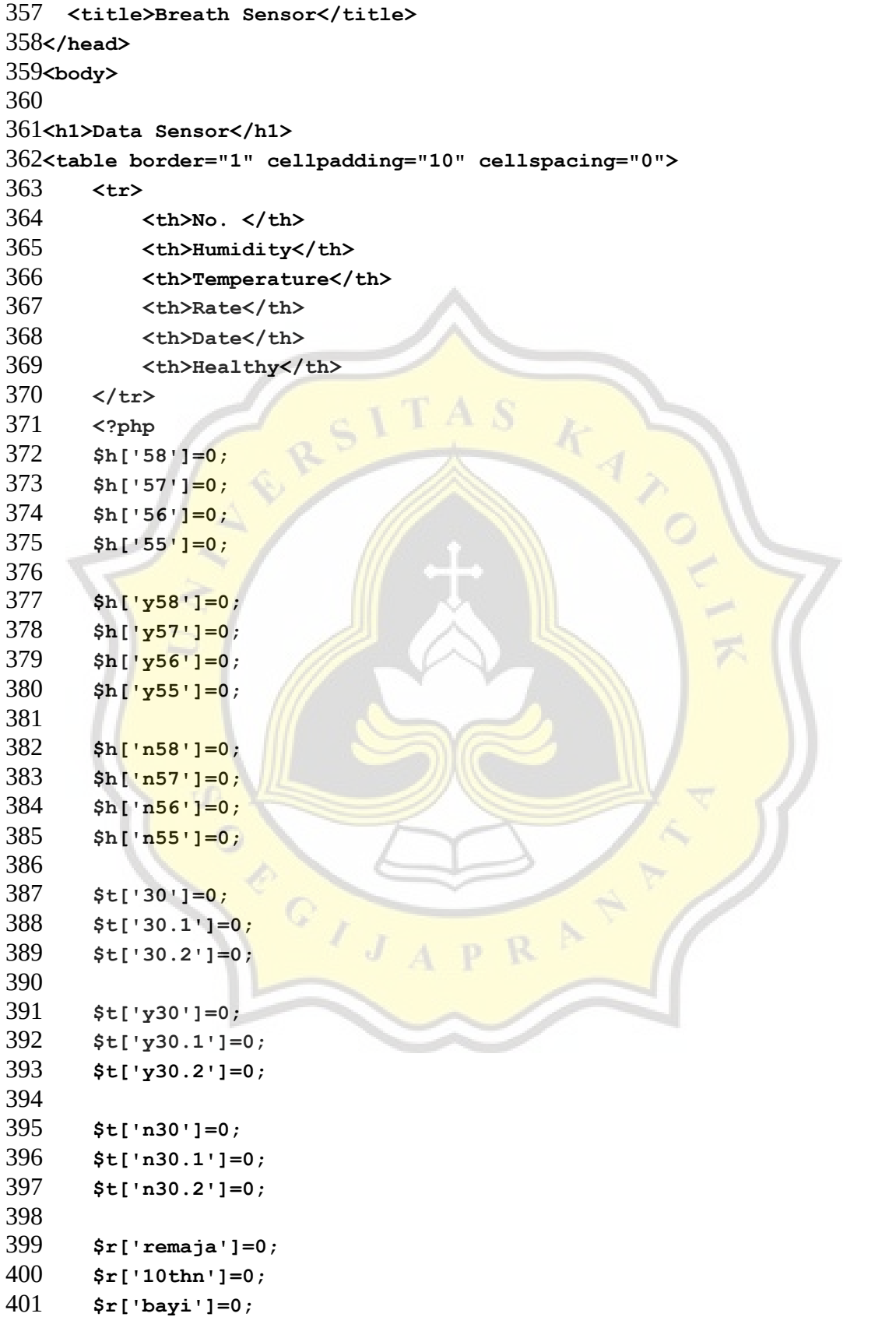

```
402
403 $r['nremaja']=0;
404 $r['n10thn']=0;
405 $r['nbayi']=0;
406
407 $r['yremaja']=0;
408 $r['y10thn']=0;
409 $r['ybayi']=0;
410
411 $r["NO"]=0;
412 $r["YES"]=0;
413
414 $t["NO"]=0;
415 $t["YES"]=0;
416
417 $h["NO"]=0;
418 $h["YES"]=0;
419
420 $n2 = 0;421 $y2 = 0;422 
423 $n = 0;424 $y = 0;425
426 $urut = 1;
427
428 while ($row = mysqli_fetch_assoc($result)) : ?>
429 <tr>
430 <td><?php echo $a = $urut; ?></td>
431 <td><?php echo $b = $row["humidity"]; ?></td>
432 <td><?php echo $c = $row["temperature"]; ?></td>
433 <td><?php echo $i = $row["rate"];?></td>
434 <td><?php echo $d = $row["date"]; ?></td>
435 <td><?php echo $e = $row["healthy"];?></td>
436 </tr>
437 <?php
438 if(($y2 + $n2) < 450){
439 if($e == "YES") {
440 $y2++;
441 } else {
442 $n2++;
443 } 
444 }
445 if(($y + $n) < 500){
446 if($e == "YES") {
```

```
447 $y++;
448 $h["YES"]++;
449 $t["YES"]++;
450 $r["YES"]++;
451 } else {
452 $n++;
453 $h["NO"]++;
454 $t["NO"]++;
455 $r["NO"]++;
456 }
457 }
458
459 if($urut > 500){
460 $sisa[] = $row;
                                   \overline{K}461 }
462
463 $urut++;
464 endwhile; 
465 $jumlahdata = (($n + $y) * 0.9);
466?> 
467</table>
468<br>
469<table border="1" cellpadding="10" cellspacing="0">
470 <tr>
471 <th>NO</th>
472 <th>YES</th>
473 <th>Total Data</th>
474 </tr>
475 <tr>
476 <td><?php echo $n; ?></td>
477 <td><?php echo $y; ?></td>
478 <td><?php echo $n+$y; ?></td>
479 </tr>
480</table>
481<br>
482<?php
483$ongko = 0;
484foreach($result as $testdata) {
485 if($ongko < 450) {
486 $train[] = $testdata;
487 }else {
488 $test[] = $testdata;
489 }
490 $ongko++;
491 if($ongko > 500){
```

```
492 break;
493 }
494}
495?>
496<h1><i> Training Data 1 </i></h1>
497<table border="1" cellpadding="10" cellspacing="0">
498 <tr>
499 <th>P|NO</th>
500 <th>P|YES</th>
501 <th>NO</th>
502 <th>YES</th>
503 <th>Data Train</th>
504 <th>Data Test</th>
505 </tr>
506 <tr>
507 <td><?php echo $pNo450 = $n2/(($n+$y)*0.9); ?></td>
508 <td><?php echo $pYes450 = $y2/(($n+$y)*0.9); ?></td>
509 <td><?php echo $n2 ; ?></td>
510 <td><?php echo $y2 ; ?></td>
511 <td><?php echo (($n+$y)*0.9);?></td>
512 <td><?php echo (($n+$y)*0.1);?></td>
513 </tr>
514</table>
515<br>
516<?php 
517 foreach($train as $isi) {
518 if($isi['humidity'] == 58){
519 if($isi['healthy'] == "YES"){
520 $h['y58']++;
521 }else{
522 $h['n58']++;
523 }
524 }elseif($isi['humidity'] == 57){
525 if($isi['healthy'] == "YES"){
526 $h['y57']++;
527 }else{
528 $h['n57']++;
529 }
530 }elseif($isi['humidity'] == 56){
531 if($isi['healthy'] == "YES"){
532 $h['y56']++;
533 }else{
534 $h['n56']++;
535 }
536 }elseif($isi['humidity'] == 55){
```

```
537 if($isi['healthy'] == "YES"){
538 $h['y55']++;
539 }else{
540 $h['n55']++;
541 }
542 }
543}
544?>
545<table border="1" cellpadding="10" cellspacing="0">
546 <tr>
547 <th>HUMIDITY,58|NO</th>
548 <th>HUMIDITY, 58|YES</th>
549 <th>HUMIDITY, 57 | NO</th>
550 <th>HUMIDITY, 57|YES</th>
551 <th>HUMIDITY, 56|NO</th>
552 <th>HUMIDITY,56|YES</th>
553 <th>HUMIDITY,55|NO</th>
554 <th>HUMIDITY, 55|YES</th>
555 </tr>
556 <tr>
557 <td><?php echo $h["n58"]; ?></td>
558 <td><?php echo $h["y58"]; ?></td>
559 <td><?php echo $h["n57"]; ?></td>
560 <td><?php echo $h["y57"]; ?></td>
561 <td><?php echo $h["n56"]; ?></td>
562 <td><?php echo $h["y56"]; ?></td>
563 <td><?php echo $h["n55"]; ?></td>
564 <td><?php echo $h["y55"]; ?></td>
565 </tr>
566</table>
567<br>
568<?php 
569 foreach($train as $isi) {
570 if($isi['temperature'] == 30){
571 if($isi['healthy'] == "YES"){
572 $t['y30']++;
573 }else{
574 $t['n30']++;
575 }
576 }elseif($isi['temperature'] == 30.1){
577 if($isi['healthy'] == "YES"){
578 $t['y30.1']++;
579 }else{
580 $t['n30.1']++;
581 }
```

```
582 }elseif($isi['temperature'] == 30.2){
583 if($isi['healthy'] == "YES"){
584 $t['y30.2']++;
585 }else{
586 $t['n30.2']++;
587 }
588 }
589 }
590?>
591<table border="1" cellpadding="10" cellspacing="0">
592 <tr>
593 <th>TEMPERATURE, 30 | NO</th>
594 <th>TEMPERATURE, 30|YES</th>
595 <th>TEMPERATURE, 30.1|NO</th>
596 <th>TEMPERATURE, 30.1|YES</th>
597 <th>TEMPERATURE, 30.2|NO</th>
598 <th>TEMPERATURE, 30.2|YES</th>
599 </tr>
600 <tr>
601 <td><?php echo $t["n30"]; ?></td>
602 <td><?php echo $t["y30"]; ?></td>
603 <td><?php echo $t["n30.1"]; ?></td>
604 <td><?php echo $t["y30.1"]; ?></td>
605 <td><?php echo $t["n30.2"]; ?></td>
606 <td><?php echo $t["y30.2"]; ?></td>
607 </tr>
608</table>
609<br>
610<?php 
611 foreach($train as $isi) {
612 if($isi['rate'] >= 12 && $isi['rate'] <=18){
613 if($isi['healthy'] == "YES"){
614 $r['yremaja']++;
615 }else{
616 $r['nremaja']++;
617 }
618 }elseif($isi['rate'] >= 19 && $isi['rate'] <= 29){
619 if($isi['healthy'] == "YES"){
620 $r['y10thn']++;
621 }else{
622 $r['n10thn']++;
623 }
624 }elseif($isi['rate'] >=30 && $isi['rate'] <= 60){
625 if($isi['healthy'] == "YES"){
626 $r['ybayi']++;
```

```
627 }else{
628 $r['nbayi']++;
629 }
630 }
631 }
632?>
633<table border="1" cellpadding="10" cellspacing="0">
634 <tr>
635 <th>RATE,remaja|NO</th>
636 <th>RATE,remaja|YES</th>
637 <th>RATE,10Thn|NO</th>
638 <th>RATE,10Thn|YES</th>
639 <th>RATE,bayi|NO</th>
640 <th>RATE,bayi|YES</th>
641 </tr>
642 <tr>
643 <td><?php echo $r["nremaja"]; ?></td>
644 <td><?php echo $r["yremaja"]; ?></td>
645 <td><?php echo $r["n10thn"]; ?></td>
646 <td><?php echo $r["y10thn"]; ?></td>
647 <td><?php echo $r["nbayi"]; ?></td>
648 <td><?php echo $r["ybayi"]; ?></td>
649 </tr>
650</table>
651<br>
652<table border="1" cellpadding="10" cellspacing="0">
653 <tr>
654 <th>P|Humidity,58|NO</th>
655 <th>P|Humidity,58|YES</th>
656 <th>P|Humidity,57|NO</th>
657 <th>P|Humidity,57|YES</th>
658 <th>P|Humidity,56|NO</th>
659 <th>P|Humidity,56|YES</th>
660 <th>P|Humidity,55|NO</th>
661 <th>P|Humidity,55|YES</th>
662 </tr>
663 <tr>
664 <td><?php echo $p58n = $h["n58"]/$n2; ?></td>
665 <td><?php echo $p58y = $h["y58"]/$y2; ?></td>
666 <td><?php echo $p57n = $h["n57"]/$n2; ?></td>
667 <td><?php echo $p57y = $h["y57"]/$y2; ?></td>
668 <td><?php echo $p56n = $h["n56"]/$n2; ?></td>
669 <td><?php echo $p56y = $h["y56"]/$y2; ?></td>
670 <td><?php echo $p55n = $h["n55"]/$n2; ?></td>
671 <td><?php echo $p55y = $h["y55"]/$y2; ?></td>
```

```
672 </tr>
673</table>
674<br>
675<table border="1" cellpadding="10" cellspacing="0">
676 <tr>
677 <th>P|Temperature,30|NO</th>
678 <th>P|Temperature,30|YES</th>
679 <th>P|Temperature,30.1|NO</th>
680 <th>P|Temperature,30.1|YES</th>
681 <th>P|Temperature,30.2|NO</th>
682 <th>P|Temperature,30.2|YES</th>
683 </tr>
684 <tr>
685 <td><?php echo $p30n = $t["n30"]/$n2; ?></td>
686 <td><?php echo $p30y = $t["y30"]/$y2; ?></td>
687 <td><?php echo $p301n = $t["n30.1"]/$n2; ?></td>
688 <td><?php echo $p301y = $t["y30.1"]/$y2; ?></td>
689 <td><?php echo $p302n = $t["n30.2"]/$n2; ?></td>
690 <td><?php echo $p302y = $t["y30.2"]/$y2; ?></td>
691 </tr>
692</table>
693<br>
694<table border="1" cellpadding="10" cellspacing="0">
695 <tr>
696 <th>P|Rate,Remaja|NO</th>
697 <th>P|Rate,Remaja|YES</th>
698 <th>P|Rate,10Thn|NO</th>
699 <th>P|Rate,10Thn|YES</th>
700 <th>P|Rate,Bayi|NO</th>
701 <th>P|Rate,Bayi|YES</th>
702 </tr>
703 <tr>
704 <td><?php echo $pRemajaN = $r["nremaja"]/$n2; ?></td>
705 <td><?php echo $pRemajaY = $r["yremaja"]/$y2; ?></td>
706 <td><?php echo $p10ThnN = $r["n10thn"]/$n2; ?></td>
707 <td><?php echo $p10ThnY = $r["y10thn"]/$y2; ?></td>
708 <td><?php echo $pBayiN = $r["nbayi"]/$n2; ?></td>
709 <td><?php echo $pBayiY = $r["ybayi"]/$y2; ?></td>
710 </tr>
711</table>
712<br>
713<h2>Test Data Pertama</h2>
714<table border="1" cellpadding="10" cellspacing="0">
715 <tr>
716 <th>No</th>
```

```
717 <th>Humidity</th>
718 <th>Temperature</th>
719 <th>Rate</th>
720 <th>Hasil YES</th>
721 <th>Hasil NO</th>
722 <th>P|Hasil YES</th>
723 <th>P|Hasil NO</th>
724 <th>Healthy</th>
725 <th>PREDIKSI</th>
726 <th>Perbandingan</th>
727 </tr>
728
729 <?php
730 $urut=0;
                                 K
731 $tp=0;
732 $tn=0;
733 $fp=0;
734 $fn=0;
735 foreach($test as $isi):
736 $hasiln = 0;
737 $hasily = 0;738
739 if($isi['humidity'] == 58){
740 $hasily+= $p58y;
741 $hasiln+= $p58n;
742 }elseif($isi['humidity'] == 57){
743 $hasily+= $p57y;
744 $hasiln+= $p57n;
745 }elseif($isi['humidity'] == 56){
746 $hasily+= $p56y;
747 $hasiln+= $p56n;
748 }elseif($isi['humidity'] == 55){
749 $hasily+= $p55y;
750 $hasiln+= $p55n;
751 }
752
753 if($isi['temperature'] == 30){
754 $hasily*= $p30y;
755 $hasiln*= $p30n;
756 }elseif($isi['temperature'] == 30.1){
757 $hasily*= $p301y;
758 $hasiln*= $p301n;
759 }elseif($isi['temperature'] == 30.2){
760 $hasily*= $p302y;
761 $hasiln*= $p302n;
```

```
762
            \mathbf{L}763
764
            if($isi['rate'] > = 12 66 $isi['rate'] < = 18){
765
                $hasily*= $pRemajaY;
766
                $hasiln*= $pRemajaN;
767
            \text{elseif}(\$isi['rate'] \geq 19 \& \$isi['rate'] \leq 29)768
                $hasily*= $p10ThnY;769
                $hasi1n*= $p10ThnN;770
            }elseif($isi['rate'] >=30 && $isi['rate'] <= 60){
771
                $hasily*= $pBayiY;
772
                $hasiln*= $pBayiN;
773
            \mathbf{L}774
       \cdot775
       <tr>
776
            <td><?php echo $urut; ?></td>
777
            <td><?php echo $isi['humidity']; ?></td>
778
            <td><?php echo $isi['temperature']; ?></td>
779
            <td><?php echo $isi['rate']; ?></td>
780
            <td><?php echo $hasily; ?></td>
781
            <td><?php echo $hasiln; ?></td>
782
            <td><?php echo $hslYes = $hasily * $pYes450; ?></td>
783
            <td><?php echo $hslNo = $hasiln * $pNo450; ?></td>
784
            <td><?php echo $isi['healthy']; ?></td>
785
            <td><?php if($hslYes > $hslNo){ echo "YES"; }else{ echo "NO"; }
   ? > < / td >786
            <td>
787
            <?php
788
                if ($hslYes > $hslNo) {
789
                    11 YES
790
                    if ($sisi['healthy'] == "YES"){
791
                         echo "TP";
792
                         $tp++;793
                     \text{else}794
                         echo "FN";
795
                         $fn++;796
                    }
797
                }else\{798
                    // NO
799
                    if($isi['healthy'] == "NO"){
800
                         echo "TN";
801
                         $tn++;802
                    \text{else}803
                         echo "FP";
804
                         $fp++;805
                    \mathbf{F}
```

```
806 }
807 ?>
808 </td>
809 </tr>
810
811 <?php $urut++; endforeach; ?>
812</table>
813<br>
814<h2>Confussion Matrix Traning Data 1</h2>
815<table border="1" cellpadding="10" cellspacing="0">
816 <tr>
817 <th>TP</th>
818 <th>TN</th>
819 <th>FP</th>
820 <th>FN</th>
821 </tr>
822 <tr>
823 <td><?= $tp; ?></td>
824 <td><?= $tn; ?></td>
825 <td><?= $fp; ?></td>
826 <td><?= $fn; ?></td>
827 </tr>
828</table>
829<br>
830<h2>Accuracy Score Traning Data 1</h2>
831<table border="1" cellpadding="10" cellspacing="0">
832 <tr>
833 <th>Accuracy</th>
834 <th>Precision</th>
835 <th>Recall</th>
836 <th>F1 score</th>
837 </tr>
838 <tr>
839 <td><?= $accuracy = ($tp + $tn) / ($tp+$fp+$fn+$tn); ?></td>
840 <td><?= $precision = $tp / ($tp+$fp); ?></td>
841 <td><?= $recall = $tp / ($tp+$fn); ?></td>
842 <td><?= 2 * ($recall*$precision) / ($recall + $precision); 
  ?></td>
843 </tr>
844</table>
845<br>
846<h2>Prediksi Data</h2>
847<table border="1" cellpadding="10" cellspacing="0">
848 <tr>
849 <th>No. </th>
```

```
850 <th>Humidity</th>
851 <th>Temperature</th>
852 <th>Rate</th>
853 <th>Date</th>
854 <th>P|YES</th>
855 <th>P|NO</th>
856 <th>Healthy</th>
857 </tr>
858
859 <?php
860 $urut=1;
861 foreach($sisa as $isi) :
862 $hasiln = 0;
863 $hasily = 0;
864
865 if($isi['humidity'] == 58){
866 $hasily+= $p58y;
867 $hasiln+= $p58n;
868 }elseif($isi['humidity'] == 57){
869 $hasily+= $p57y;
870 $hasiln+= $p57n;
871 }elseif($isi['humidity'] == 56){
872 $hasily+= $p56y;
873 $hasiln+= $p56n;
874 }elseif($isi['humidity'] == 55){
875 $hasily+= $p55y;
876 $hasiln+= $p55n;<br>877 }
877 }
878
879 if($isi['temperature'] == 30){
880 $hasily*= $p30y;
881 $hasiln*= $p30n;
882 }elseif($isi['temperature'] == 30.1){
883 $hasily*= $p301y;
884 $hasiln*= $p301n;
885 }elseif($isi['temperature'] == 30.2){
886 $hasily*= $p302y;
887 $hasiln*= $p302n;
888 }
889
890 if($isi['rate'] >= 12 && $isi['rate'] <=18){
891 $hasily*= $pRemajaY;
892 $hasiln*= $pRemajaN;
893 }elseif($isi['rate'] >= 19 && $isi['rate'] <= 29){
894 $hasily*= $p10ThnY;
```

```
895
                    $hasiln*= $p10ThnN;896
                }elseif($isi['rate'] >=30 && $isi['rate'] <= 60){
897
                    $hasily*= $pBayiY;898
                    $hasiln*= $pBayiN;
899
                \mathbf{)}900
       \ddot{?}901
       \langle \text{tr} \rangle902
           <td><?php echo $urut; ?></td>
903
           <td><?php echo $isi["humidity"]; ?></td>
904
           <td><?php echo $isi["temperature"]; ?></td>
905
           <td><?php echo $isi["rate"];?></td>
906
           <td><?php echo $isi["date"]; ?></td>
907
           <td><?php echo $hslYes = $hasily * $pYes450; ?></td>
908
           <td><?php echo $hslNo = $hasiln * $pNo450; ?></td>
909
           <td><?php if(($hslYes) > ($hslNo)){ echo $healthy =
   "YES"; }else{ echo $healthy = "NO"; } ?></td>
910
       \langle/tr>
911<?php
912
       $id = $isi['id'];
913
       mysqli query ($conn, "UPDATE dht11 SET healthy = '$healthy' WHERE id
   =$id");
914
915
       $urut++; if($urut>500){break;} endforeach;
9162917 </table>
918</body>
\langle/html>
                        Q
```
PAPER NAME

### 18.K1.0010.docx

WORD COUNT

### 6924 Words

PAGE COUNT

36 Pages

SUBMISSION DATE

Jul 4, 2022 1:52 PM GMT+7

CHARACTER COUNT

## 34727 Characters

**FILE SIZE** 

24.5MB

REPORT DATE

Jul 4, 2022 2:01 PM GMT+7

# **.** 11% Overall Similarity

The combined total of all matches, including overlapping sources, for each database.

- · 6% Internet database
- · Crossref database
- · 3% Submitted Works database
- **Excluded from Similarity Report**
- · Bibliographic material
- · Cited material

· Crossref Posted Content database

· 9% Publications database

- · Quoted material
- · Small Matches (Less then 10 words)
- . Manually excluded text blocks